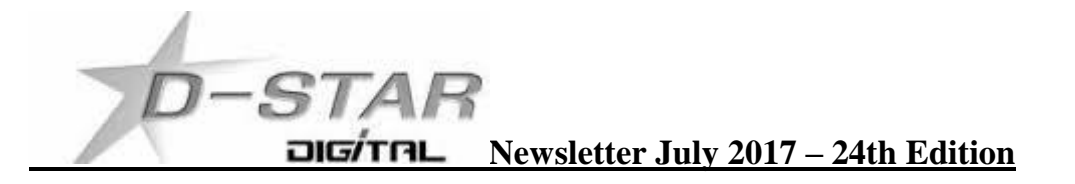

# **New DV devices and product updates this month.**

### Check<http://micro-node.com/>

New devices for direct connection and hotspot use.

# **D-Star National System is online with connections throughout the country.**

Check out the web site and dashboard here: <http://626.nz/db/> and here: [http://626.nz](http://626.nz/)

# **DTMF Linking commands for hotspots and gateway control.**

D-Star users might not be aware of the DTMF functionality it has over any other DV system.

The only exception is the Yaesu System Fusion (YSF) that uses DTMF to connect and disconnect from the YSF propitiatory rooms.

At the time of writing this YSF is very much a Yaesu only system with DTMF limited to use in their rooms.

With an exclusive D-Star ircDDB based gateway / hotspot or combined G2 Dplus / ircDDB system users might like to experiment with leaving CQCQCQ in their UR field and only using DTMF from the hand set microphone or menu of the ID-51 / ID-31 hand held.

DTMF is easier than you think to program into these radios.

#### **Listed below are the DTMF commands to use.**

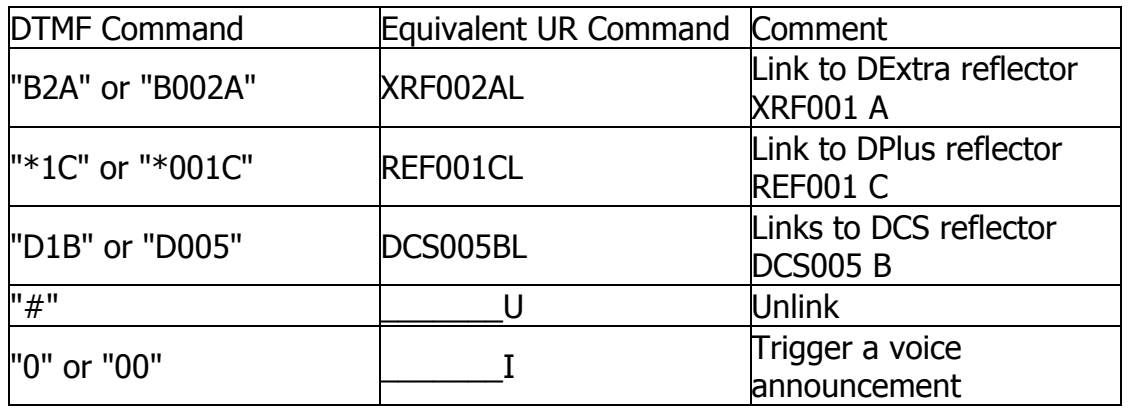

An example to try is \*061B This is equivalent to UR:REF061BL and connects to Reflector REF061 B Also D5B will connect you to DCS005 B and alleviates the cumbersome use of the UR:DCS005BL use # to unlink.

Try connected to the D-Star national system using B626A (XRF626AL) or D626A (DCS626AL) If you want to try REF protocol the try \*626A (REF626AL)

# to Unlink and 0 (zero) to get status (Info)(\_\_\_\_\_\_\_\_\_\_\_\_\_\_\_\_\_\_\_\_\_\_\_\_\_\_\_\_\_\_\_\_\_\_

How easy is D-Star to use? Like no effort at all so let's get talking!

73, and good DV, John ZL2TWS

### **"Homebrew" Hotspot and Gateway Repeater active watch - UPDATES:**

**ZL2JIM** Nelson DVmega radio is on air. **ZL3AFC** Nelson SharkRF openSPOT is on air.

Unfortunately for remote stations there are no dashboards and no way to connect to these hotspots. The single users are Jim **ZL2BHF** and Patrick **ZL2AFC** operating from home QTH.

We hope that a high power wide coverage hotspot can be setup in Nelson eventually.

**ZL4WPS** Greymouth UDRC high power hotspot has been delivered with Tait TM8105 radio being tested and sent by Brian ZL1HN. We hope to report on air activity next month.

### **Host File update:**

DV4mini users please add IP or DDNS address to xref.ip file and restart DV4mini. **The latest host files can be downloaded from here:** <http://zl2vh.org.nz/assets/d-star-hosts/>

### **D-Star Facebook page:**

Group name: "ZL D-STAR Digital National System" URL: <https://www.facebook.com/groups/117643135489183/>

### Description:

"This is a non-technological group for New Zealanders using the connected-up system of D-STAR repeaters, hotspots, and reflectors centred around the New Zealand reflector known as XLX626 (http://www.626.nz) to share knowledge, experience, ideas, photos, anything really, related to the conversations they are having via the D-STAR digital mode of amateur radio communication, and for helping people new to D-STAR to get their radios tuned-in and communicating with other D-STAR Amateur Radio hobbyists throughout New Zealand with a minimum of fuss.

For people more interested in the technical of how D-STAR works or in talking about how to build/use hotspots, Raspberry Pi's, anything technical about setting up or managing repeaters, hotspots, reflectors, etc. We would encourage them to join and post to the ZL D-STAR group (if they haven't already done so)."

### **D-Star Nets to join**

<http://www.dstarinfo.com/nets.aspx>

### **Kiwi-D-Star Net on XLX626 A**

Every second Tuesday night at 19:00. Contact Phil ZL2RO for more details and check web site "Net page" here: <http://626.nz/net>

#### **D-Star round table net**

Friday afternoon at 16:00 XRF002A **D-Star round table net** is a technical net and well worth joining. **Note:** This time depends on Daylight saving in either country. Dashboard and DExtra\_Host.txt files entry is here: XRF002 xrf002.dstar.club The net runs for 3 hours or more and has a "shout box" type web forum you can also contribute to here: <http://d-star-roundtable.boards.net/>

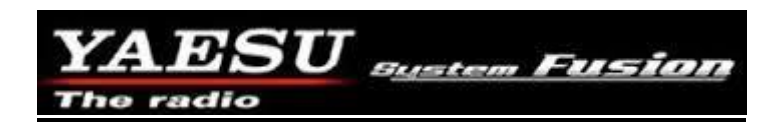

New Zealand has its second YSF reflector running as ZL2VH YSF. Add to your MMDVM.ini file 123.255.47.67 and use port 42000 ZL2VH YSF is a Branch 63 NZART sponsored reflector.

SharkRF openSPOT users look for ZL2VH YSF in the reflector drop down menu. Stations having QSO's at the time of publishing: VK4TUX, ZL2TWS, ZL4HD and ZL1TAP.

Tom ZL4HD is using DVmega Blue-Stack and SharkRF openSpot.

**Note:** SharkRF openSPOT is the only device, at the time of publication, that has a cross coding feature to allow YSF to DMR QSO's.

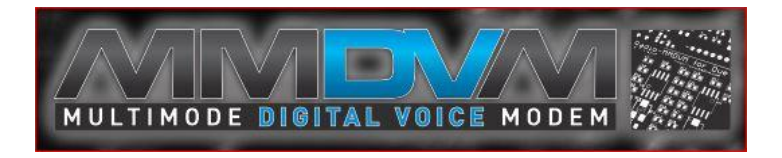

John ZL2TWS is in contact with G4KLX via MMDVM Yahoo group as he uncovered a D-Star Ack bug. The D-Star transmissions to Ethernet eventually lock out if Ack=0 is selected. [Modem] TXDelay=xx timer controls the Ethernet transmission delay and not the hotspot radio key up time. At the time of publishing no fix has been released.

YSF and DMR+ is working perfectly with John ZL2TWS making contacts using a high power hotspot IC-2820H in FM mode.

Adrian VK4TUX reports the Tait TM8105 / TM8110 series of radio is the best wide band hotspot radio.

### **To order an MMDVM board contact Adrian VK4TUX here: [vk4tux@gmail.com](mailto:vk4tux@gmail.com)**

A complete put together DUE MMDVM is AU\$189 + P&P and Nucleo MMDVM is AU\$229 + P&P.

Includes the DUE or Nucleo-64 processor, case and MMDVM with best WW BER performance 0% BER.

#### **G2 /G3 or ircDDB add on.**

Jim Moen K6JM has recently reported the following regarding G2/G3 combined server and the advantages or disadvantages of the new G3 remote linking system impact on other D-Star users.

It is easy to confuse the ircDDB add-on to the ICOM G2/G3 gateway system with the G4KLX-written Open Source program called ircDDBGateway, which replaces ICOM G2/G3 gateway.

If your users only want to link to DPlus/REF reflectors and/or plan to use the Terminal or AccessPoint modes with ICOM G3 gateways and their new 51A Plus2 HT or 4100 mobile radio, then you will want to stay with ICOM G2/G3. In that case, you will want to install the ircDDB add-on. Note, as Adrian VK4TUX pointed out, that there is a different install procedure if your ICOM software is G3.

(In my experience, when Plus2/4100 users discover the new modes only use ICOM Callsign Routing and are unable to do linking, they stop using those new modes and some regret having bought the new radios. So having a few users with the new radios may not be sufficient reason to stay with the ICOM gateway.)

But if your users are looking to expand their use of D-Star and want to benefit from being able to link to DExtra/XRF and DCS reflectors, as well as DPlus/REF reflectors, and have some other new features like CCS routing, then you should seriously consider replacing the ICOM G2/G3 software with G4KLX ircDDBGateway. Objectively, this is a way better gateway program than ICOM's.

If your current repeater/gateway is accepted by the Trust Server, you can maintain that status by continuing to run the ICOM registration page software, but stop the gateway software and run G4KLX ircDDBGateway instead. You will continue to meet the Trust Server requirements that way. John K7VE gave a link to an blog post about this approach ("Icom G2 Gateway + ircDDB plugin or ircDDBGateway").

If you don't care to be part of the Trust Server, you can just remove ICOM G2 or G3, install G4KLX ircDDBGateway and full speed ahead. I am betting your users will be happy with G4LLX ircDDBGateway.

In any case, good luck. Jim - K6JM

### **Repeater Gateways with Dashboards:**

- **Auckland Klondyke ZL1VLD.** <https://zl1vhd.dstar.org.nz/> (Dplus)
- **Auckland ZL1ZLD.** [https://zl1hk.dyndns.org](https://zl1hk.dyndns.org/) (Dplus)
- **Auckland Henderson ZL2AKD.** [http://zl1akd.ddns.net:82](http://zl1akd.ddns.net:82/) (ircDDB)
- **Hamilton.** [http://zl1cct.d-star.nz](http://zl1cct.d-star.nz/) (ircDDB) **CCS7 8530100** or [http://zl1hnd.d-star.nz](http://zl1hnd.d-star.nz/) (G2/G3/ircddb)
- **Rotorua.** [http://zl1rld.ddns.net:82](http://zl1rld.ddns.net:82/) (irdDDB)
- **Tauranga ZL1TPD.** [http://222.154.227.90:81](http://222.154.227.90:81/) (ircDDB) **CCS7 8530001**
- **Te Puke.** [https://zl1ibd.dstar.org.nz](https://zl1ibd.dstar.org.nz/) (Dplus) G3
- **Hawke's Bay Mt Threave. 434.000 MHz + DUP**. [http://zl2hbd.ddns.net:82](http://zl2hbd.ddns.net:82/)
- **Kapiti ZL2KB Mt. Field. 145.350 -600 kHz.** [http://zl2kb.org.nz/?page\\_id=731](http://zl2kb.org.nz/?page_id=731)
- **Wellington ZL2VH.** [http://123.255.47.67](http://123.255.47.67/) (dual dashboard with Dplus below the ircDDB) **CCS7 8530304**
- **Wellington ZL2VH.** [https://123.255.47.67](https://123.255.47.67/) (Dplus only dashboard) **New Zealand Reflectors XLX626.** <http://626.nz/db/> **XLX870.** [http://xrf870.ddns.net](http://xrf870.ddns.net/)

#### **Examples of these hotspots with dashboards that you can view and connect to this month:**

ZL1AKD [\(http://zl1akd.ddns.net:82\)](http://zl1sb.ddns.net:82/) ZL1HXD [\(http://zl1hxd.ddns.net:82\)](http://zl1hxd.ddns.net:82/) ZL2TFG [\(http://zl2tfg.ddns.net:82\)](http://zl2tfg.ddns.net:82/) ZL2NSA [\(http://zl2nsa.ddns.net:82\)](http://zl2nsa.ddns.net:82/) Currently running ZL2VH B while WiFi repairs are ongoing. ZL2SFM [\(http://zl2sfm.ddns.net:82\)](http://zl2sfm.ddns.net:82/) New QTH and off air for now. ZL3TJH [\(http://zl3tjh.ddns.net:83\)](http://zl3tjh.ddns.net:83/) ZL2ROR [\(http://zl2ror.ddns.net:82\)](http://zl2ror.ddns.net:82/) ZL1AMK [\(http://zl1amk.ddns.net:82\)](http://zl1amk.ddns.net:82/) ZL2UDG [\(http://zl2udg.ddns.net:82\)](http://zl2udg.ddns.net:82/) ZL2AUS [\(http://zl2aus.ddns.net\)](http://zl2aus.ddns.net/) (no port number used)

#### **Other sites for reference information:**

### **ZL2VH Web site.** <http://zl2vh.org.nz/d-star/>

<http://zl2vh.org.nz/d-star/gateway/>

#### **Previous D-Star newsletters FREE to download:**

<http://zl2vh.org.nz/d-star/newsletter/2015/> <http://zl2vh.org.nz/d-star/newsletter/2016/> <http://zl2vh.org.nz/d-star/newsletter/2017/>

#### **ZL Host lists**

ZL gateways and hotspots. On the Branch 63 site you can retrieve the host files at any time. They are small text files. <http://zl2vh.org.nz/assets/d-star-hosts/>

Previous issues of this newsletter are available from<http://zl2vh.org.nz/d-star/newsletter/>

73 and good DV. John ZL2TWS. Branch 63 NZART.